## **Miss Alcon's Distance Learning Calendar**

Last Week of School: June  $1<sup>st</sup> - 5<sup>th</sup>$ 

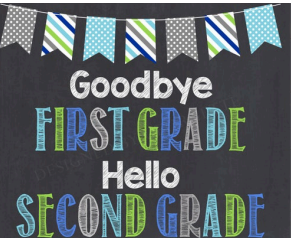

## **Reading/Phonics:** We are done with Wonders  $\odot$

**Math:** Finish up 2D Geometry

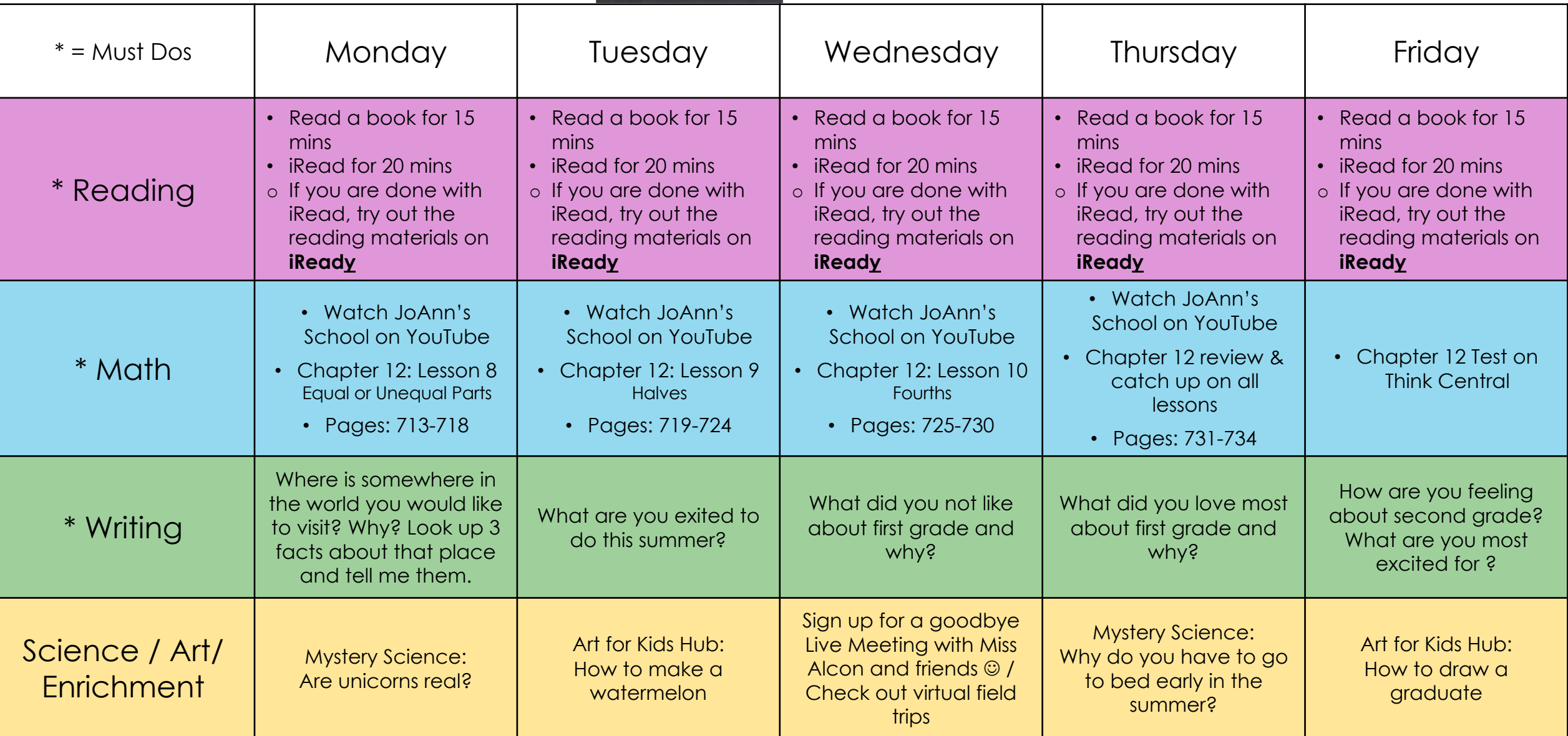

## **iReady:**

- 1. Click on the iReady icon on the "Links for Distance Learning" Page or on the Tovashal students link page.
- 2. Sign in the same way as iRead:
- Username: 956 -
- Password: name1 (all lowercase)
- State: California
- Click on either math or reading to get games set to their level.
- If a lesson is over, you will always click a button that says "Go On" or "Next Lesson"

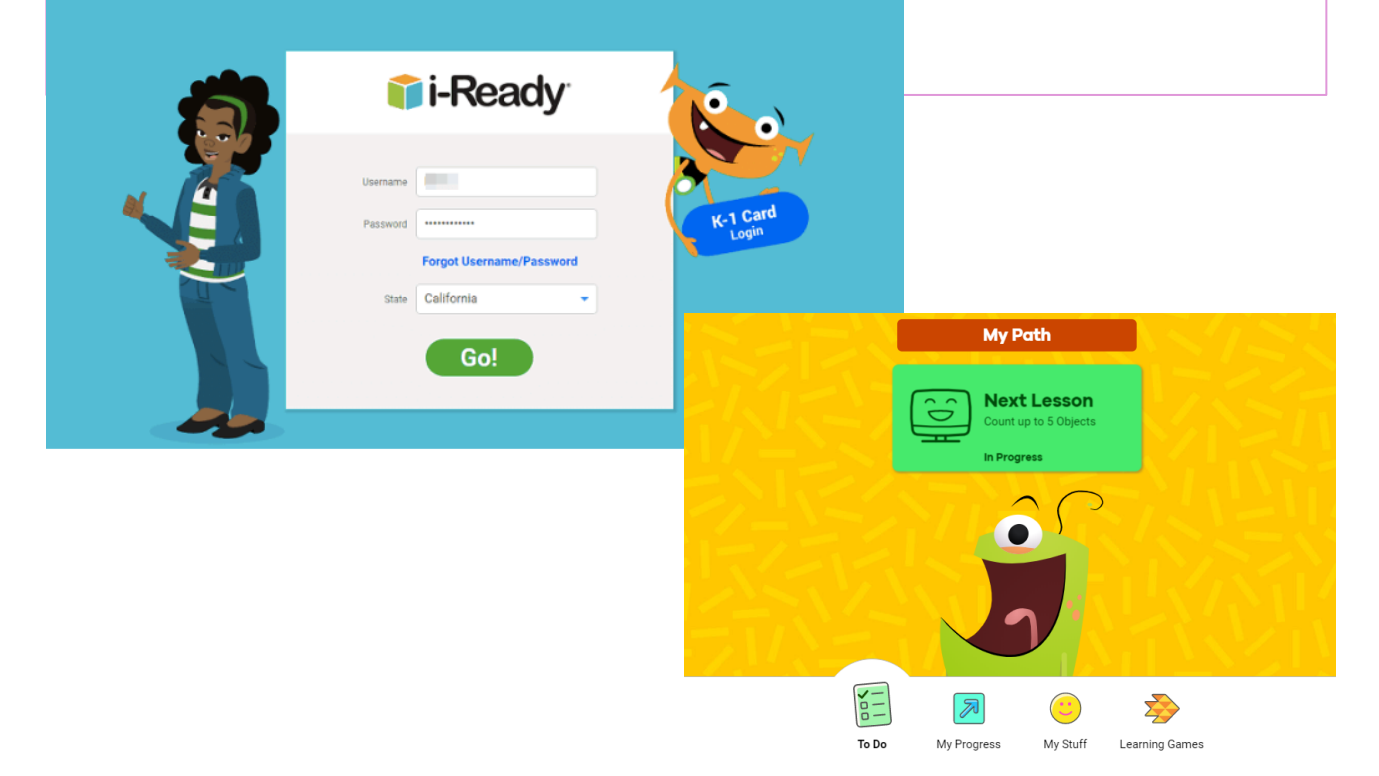

## **Go Math:**

- Watch the lesson on YouTube see the bottom of the the distance learning links page for the JoAnn's school lessons on YouTube.
- Print **workbook and homework** pages on "Print Resources Online" (Chapter 12, Lessons 8-review: Pages 713-734) (or write them on scratch paper to go through the problems)
- Complete first two pages of the workbook and homework page if time permits.
- If you need help remembering how to access the math test, please watch the screen casting for directions under the tab that says "Help Navigating the Websites" on my teacher page.

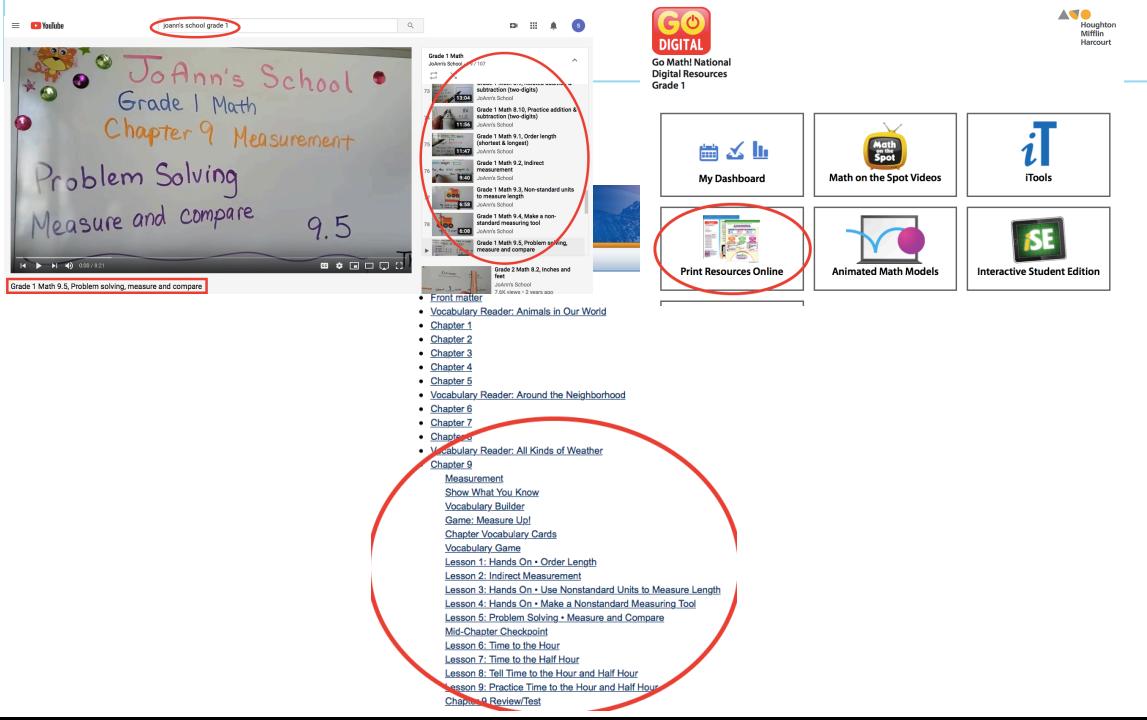